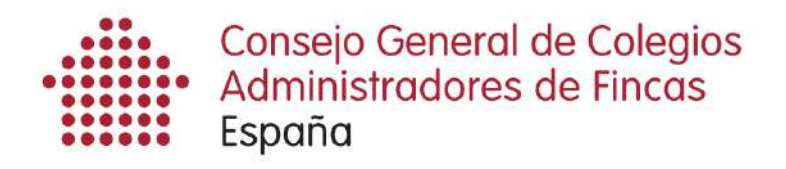

**CIRCULAR N.4** 

# **SERVICIO DE EMISIÓN DE CERTIFICADOS DE DEUDA INFORMACIÓN ESPECIAL**

Advertencia: Este servicio no funciona con Windows Vista Sólo funciona con Internet Explorer

### **EL SERVICIO DE EMISIÓN DE CERTIFICADOS DE DEUDA**

## **YA ESTÁ EN MARCHA**

### **EN TODA TU COMUNIDAD**

#### **CUALQUIER NOTARIO PUEDE SOLICITARTE UN CERTIFICADO**

#### **Y PUEDES EMITIR UN CERTIFICADO PARA CUALQUIER NOTARIO**

#### **Requisitos:**

Si tienes el certificado de la FNMT.

Si te has registrado en la página certificadosdeuda.es/registro e Instalado los certificados Java de dicha página.

Si te has descargado la aplicación SFEREN 2.8 de la página soporte.notariado.org apartado DESCARGAS.

Ya puedes emitir certificados con la plataforma:

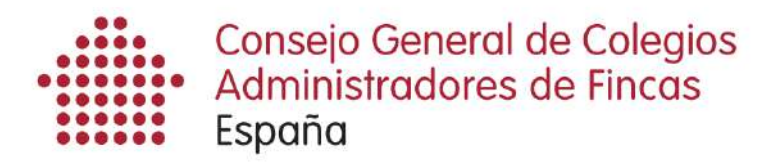

#### **PASOS A SEGUIR SI UN NOTARIO TE SOLICITA UN CERTIFICADO**

1.- Recibirás un e-mail y un sms avisándote de la solicitud.

2.- Entra en la página caf.ancert.com

3.- En el apartado "Listado de solicitudes" pulsa en el botón Ver detalle del certificado que te han solicitado.

4.- Rellena todos los apartados del certificado.

5.- Cuando lo hayas cumplimentado solo te queda Firmar y enviar el certificado.

#### **PASOS A SEGUIR SI PIDEN UN CERTIFICADO EN TU DESPACHO**

1.- Entra en el apartado Listado de envíos proactivos.

2.- Pulsa el botón nuevo envío.: Aparecerán todos los certificados que hayan solicitado en tu despacho.

3.- Cumplimenta todos los apartados de la solicitud: El Notario no es necesario. Enseña a un responsable de tu despacho para que atienda al propietario y cumplimente la solicitud.

4.- Imprime el documento de solicitud por duplicado, uno debe firmarlo el propietario y el otro se lo entregas para que siga las instrucciones de pago del mismo.

5.- Al día siguiente y solo si el propietario ha hecho el ingreso, el Colegio de Administradores de Fincas te enviará una copia de la factura correspondiente al pago del certificado, y entonces debes cumplimentar el certificado, fírmalo y lo envías.

6.- Al solicitante del certificado le debes entregar: copia de la factura del certificado, documento CSV para que cualquier notario de España lo pueda recuperar, y una copia del mismo sin ningún valor, ya que el notario adjuntará el que obtenga de la plataforma con el CSV que le entregue el vendedor.

#### **ES IMPORTANTE QUE PARTICIPEMOS TODOS EN ESTE PROYECTO QUE BENEFICIA A NUESTRA PROFESIÓN, A LOS COLEGIOS Y A NOSOTROS MISMOS, LOS COLEGIADOS.**

**ESTE PROYECTO PONE MÁS EN VALOR NUESTRA PROFESIÓN: el hecho de que un documento público tan importante como es la escritura de compraventa, se incorpore de forma habitual un documento firmado por un ADMINISTRADOR DE FINCAS COLEGIADO.** 

> Para cualquier duda o problema con la aplicación, LLAMAR A JESÚS NAVARRO MORA. TLF.696838393 RUBÉN SÁNCHEZ (SECERT): 96 393 00 20

## **SI TODAVÍA NO TE HAS REGISTRADO, A QUE ESPERAS SIGUE LOS PASOS DE LA CIRCULAR N.1**